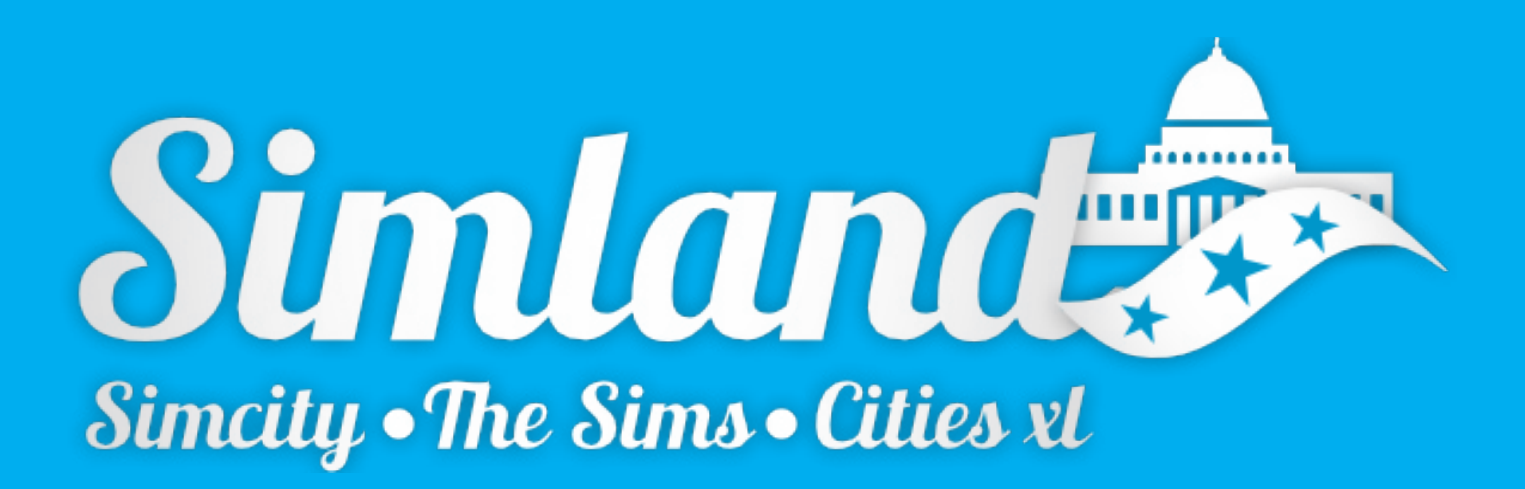

# **GUIDE DE L'IMMIGRANT** BIENVENUE A SIMLAND !

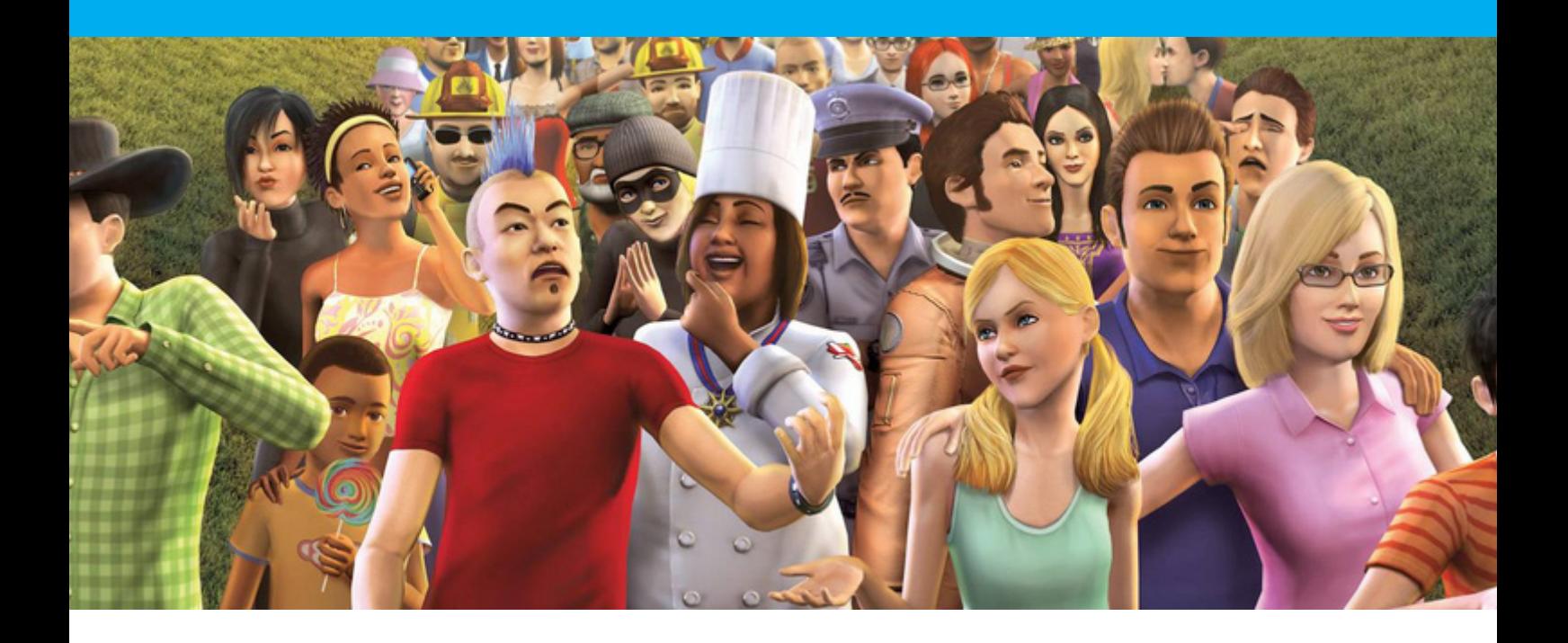

**FÉDÉRATION DE SIMLAND**

## **BIENVENUE** SUR LES FORUMS SIMLAND

**A vous qui venez de vous inscrire à Simland, permettez-moi de vous souhaiter la bienvenue sur ce forum au nom de tous les membres de cette micro-nation virtuelle. Conscient de la complexité du fonctionnement de Simland, ce livret est là pour vous aider à mieux comprendre les spécificités qui font notre originalité. Les pages qui suivent ont donc pour but de vous aider à mieux comprendre le fonctionnement ainsi que les règles de notre micronation.** 

**Bonne lecture et bonne intégration parmi nous !** 

**Djay, fondateur de simland.**

## **PRÉSENTATION DE SIMLAND**

### UN PEU D'HISTOIRE...

**Simland est une micro-nation virtuelle crée le 26 décembre 2003 par Djay qui occupe la position d'administrateur du site.** 

**Cette micro-nation a pour but fondamental de permettre aux passionnés du city-builers (Simcity, Cities XL,…) ainsi que du monde des Sims, de partager leur passion à travers leurs création.** 

**Depuis sa création, Simland a évolué en se dotant d'un fonctionnement politique et économique complet.** 

**Cependant, Simland est un concept qui ne sera jamais totalement achevé tant qu'il y aura des membres créatifs pour faire vivre le forum.** 

**C'est donc à vous, les nouveaux venus qu'il incombe de créer le Simland de demain, le vôtre.**

## **SIMLAND AUJOURD'HUI**

**Aujourd'hui, Simland compte près de 2000 membres inscrits et totalise près de 600 000 messages publiés sur le forum depuis sa création.** 

**La micro-nation se porte donc bien et de nombreux projets mettant à contribution les membres actifs sont régulièrement organisés.** 

**La présentation qui va suivre aura pour but de présenter de façon claire les différentes spécificités du forum.** 

**Mais pour réussir son intégration il faut aussi faire preuve d'ouverture d'esprit et ne pas avoir peur d'aller à la recherche de l'information.** 

## **LE GOUVERNEMENT ET LA FÉDÉRATION**

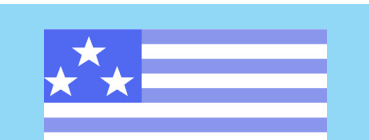

#### **FEDERATION DE SIMLAND**

CAPITALE : **UTOPIA**

FORME DE L'ETAT : **REPUBLIQUE CONSTITUTIONNELLE FEDERALE**

#### SUPERFICIE :  **4186104 KM2**

POPULATION : **114 918 793 HAB.** 

> MONNAIE :  **SIMLEON (§)**

**Simland est une micro-nation qui a mise en place un système politique démocratique afin de garantir la stabilité de ses institutions.** 

**La Fédération a donc à sa tête un président qui représente la plus haute fonction du pouvoir exécutif. Le président est le Chef de l'État et est garant de l'activité politique du pays.** 

**Le président est élu pour un mandat de 6 mois par l'ensemble des citoyens au suffrage universel direct. Les élections ont généralement lieu en mai et en novembre.** 

**Une fois élu, Le Président nomme son gouvernement composé d'un Vice-président, de Ministres, et de Secrétaires d'État.** 

**Le Vice-président est le colistier du Président lors de sa candidature. Il l'épaule dans ses fonctions ayant parfois un ministère à charge et peut le cas échéant assurer l'intérim en cas de vacance de la présidence.** 

**Les Ministres ont chacun un domaine d'action spécifique et sont en charge des projets qui leurs sont donnés par le Président. Ce sont eux qui prennent en charge les Projets Gouvernementaux et sont en lien direct avec la population Simlandaise.** 

**Les Secrétaires d'État épaulent les Ministres dans un domaine précis dans le cas ou la charge de travail d'un Ministre est trop grande.** 

## **LES VILLES ET LES REGIONS DE SIMLAND**

**La Fédération de Simland se compose de 10 Etats qui regroupent l'ensemble des villes crées par les membres.** 

**Chaque Etat possède une culture propre, des traditions et des institutions.** 

**Les différentes villes de Simland sont d'extraordinaires vitrines de tous les styles urbanistiques existant, du style Nord Américain aux vieilles villes Européennes en passant par l'architecture totalitaire de l'Europe de l'est.**

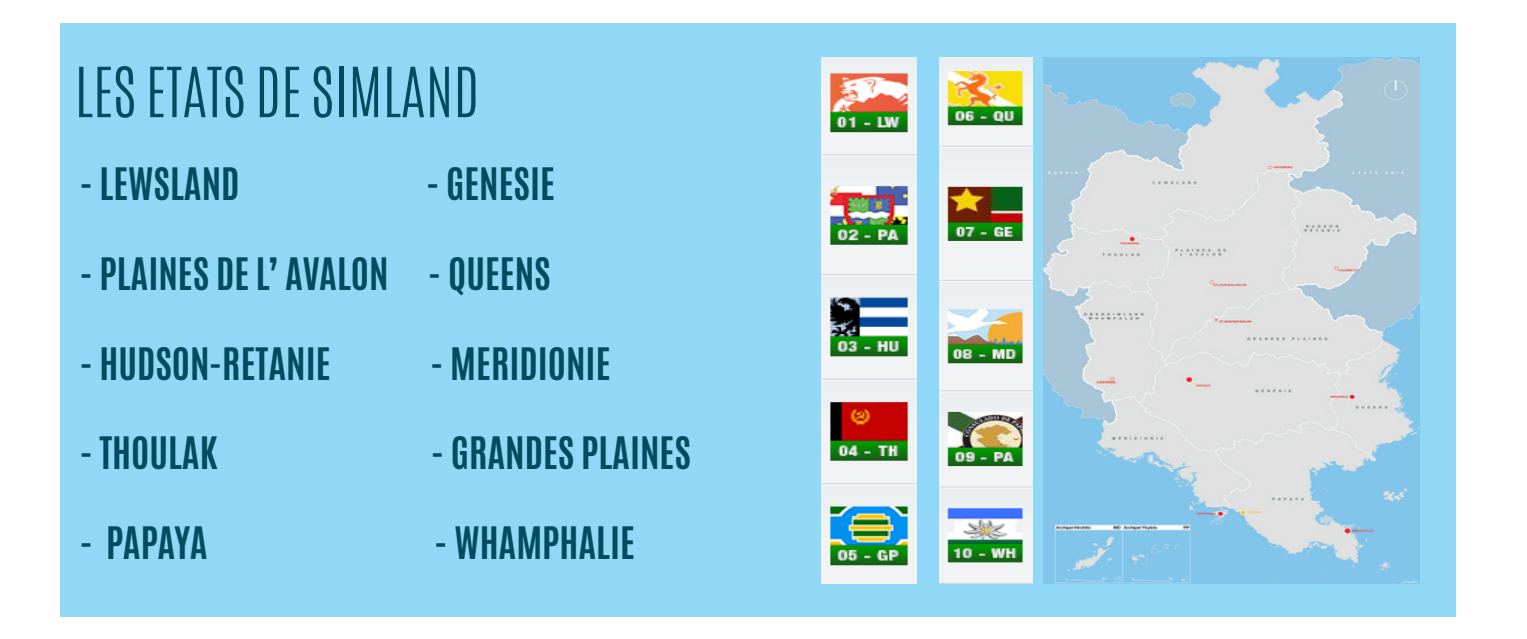

## **LES SIMCOMPAGNIES**

**Les sim-compagnies sont les entreprises virtuelles de Simland. Véritable moteur de l'économie Simlandaise, il en existe de toutes sortes que ce soit des simcompagnies de transports, de graphisme, des médias, des banques, des agences immobilières…** 

**La seule limite est l'imagination du créateur de l'entreprise.** 

**Il faut cependant savoir qu'il n'y a aucun lien entre les simcompagnies de Simland et les entreprises IRL et qu'il est convenu que les simcompagnies n'ont aucune activité en dehors de Simland aussi bien RP que IRL.** 

**Les Simcompagnies sont l'essence même de l'activité du pays. Certaines d'entre elles offrent des services réels comme des logos, des créations Sims 3, des journaux, des titres de propriétés … qui se paient avec de l'argent fictif, le § Simléon (la monaie fictive de la Fédération).**

### GUIDE DE L'IMMIGRANT 5

## **LE FONCTIONNEMENT DE SIMLAND**

## LA MAJORITÉ SIMLANDAISE

**Pour être majeur à Simland, il faut avoir 21 jours d'ancienneté et avoir posté au moins 30 messages sur le forum.** 

**Avant la majorité, vos droits sont limités. En effet, cette période de pré-majorité constitue votre période de maturité durant laquelle vous découvrez le fonctionnement du forum.** 

**C'est en quelque sorte une période d'initiation durant laquelle vous êtes épaulé par votre parrain.**

**Mais ce n'est pas pour autant que vous ne pouvez rien faire. Durant cette période de pré-majorité, vous pourrez ainsi participer à la vie du forum, en réagissant aux différents sujets du forum, devenir employé d'une Sim-compagnie...**

**Une fois la majorité simlandaise atteinte, des droits vous seront débloqués. Vous pourrez ainsi créer votre propre Sim-compagnie, installer votre ville à Simland, voter aux différentes élections, assumer des responsabilités publiques..**

### LA CHARTE DU FORUM

**La charte du forum regroupe l'ensemble des régles applicables sur le forum de Simland en matière d'éthique et de respect des autres.** 

#### **Les Obligations :**

Le respect de la dignité humaine : cela implique la protection de la vie humaine et le rejet de toute forme de discrimination en raison des opinions, de l'origine, des appartenances ethnique, sociale, religieuse, politique, du sexe, de l'état de santé ou d'un handicap de la personne visée.

#### **Sont ainsi prohibés :**

Les messages contenant des critiques et opinions non fondées et argumentées. les messages à caractère ordurier, outrancier, outrageux, diffamatoires, violents, racistes, purement gratuits ou usurpant l'identité d'un tiers, et plus généralement tout message portant offense à l'intégrité de la personne.

Les messages ayant pour finalité l'enrichissement personnel, quelle que soit sa forme. Les messages contenant des informations de nature promotionnelle ou publicitaire extérieurs à Simland.

Les messages diffusant des numéros de téléphone et adresses e-mail non publiques sans l'autorisation des personnes concernées.

Les messages postés plusieurs fois, considérés comme du «flood».

Langage type SMS et les fautes d'orthographe volontaires.

#### **Savoir-vivre :**

Veillez à la pertinence de vos propos afin de ne pas ennuyer les lecteurs.

#### **Modération :**

Les modérateurs sont nommés «Officiers de Police» sur les forums Simland. Cette modification d'appellation ne change en rien leurs fonctions de modérateurs, qui sont les mêmes que sur d'autres forums.

Les forums Simland sont soumis à une modération a priori. Certains posts peuvent être édités, ou effacés dès lecture par un modérateur, s'ils sont estimés pouvant contrevenir à la charte.

Les modérateurs peuvent supprimer purement et simplement tout ou une partie d'un post, ou demander à l'expéditeur d'en modifier une partie. Ils ne sont pas tenus de se justifier.

Dans le cas d'une faute grave, des sanctions pourront être prises à l'encontre de l'utilisateur, pouvant conduire par exemple à une exclusion momentanée ou définitive des forums Simland, sans préjuger d'éventuelles poursuites judiciaires.

Vous disposez d'un droit d'accès, de modification, de rectification et de suppression des données qui vous concernent (art. 34 de la loi «Informatique et Libertés» du 6 janvier 1978). Vous pouvez, à tout moment, demander que vos contributions à cet espace de discussion soient supprimées.

#### **Administration :**

Simland se réserve le droit de modifier ou supprimer un message incriminé. Simland se réserve la possibilité d'interdire définitivement un membre de toute nouvelle publication sur ces forums, et ce sans aucun préavis et sans être tenu de se justifier.

#### **Simland ne pourra pas être tenu pour responsable :**

Du non respect de la charte citée ci-dessus : les utilisateurs sont les seuls responsables des infos, messages, images et de manière générale de tout contenu qu'ils diffusent via le forum.

Des infos ou conseils échangés entre internautes.

### GUIDE DE L'IMMIGRANT 7

## **POUR BIEN RÉUSSIR SON INTÉGRATION**

## 1. PRESENTEZ-VOUS

**La première action après votre inscription à Simland consiste à poster un message de présentation dans le forum des douanes.** 

**Ce message permet aux autres de membres de faire connaissance avec votre profil et de vous souhaiter la bienvenue sur le forum.** 

### 2. CHOISIR UN PARRAIN POUR SON INTEGRATION

**Les membres de la TeamParrains sont des citoyens Simlandais chargés d'aider les nouveaux arrivants à trouver leurs repères et à tisser des liens avec la communauté.** 

**Après avoir posté un message pour vous présenter, demandez à être parrainé, à moins que les membres se proposent d'eux mêmes pour vous aider dans votre intégration, ce qui est souvent le cas.** 

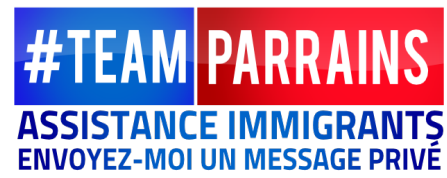

## 3. CHOISIR UNE ACTIVITÉ

**Pour gagner des Simleons et pouvoir s'insérer dans la société simlandaise, il est indispensable d'avoir une activité, un emploi.**

**Pour ce faire, il suffit simplement de poster un message sur le forum de l'agence simlandaise pour l'emploi (lien en bas de page) pour indiquer vos souhaits et vos qualifications (graphisme, journalisme, moddeur…).** 

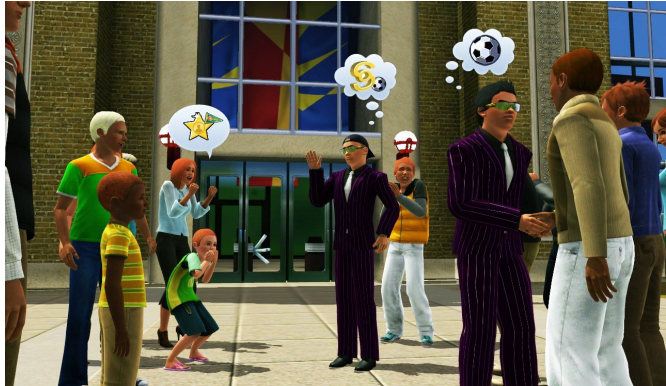

## **AIDE TECHNIQUE**

### INSCRIRE UNE VILLE

**Durant votre période de pré-majorité, votre ville ne pourra être incluse dans la Carte de Simland.** 

**Cependant, cette période vous permet de montrer votre ville aux Simlandais via le forum « Toutes les nouvelles villes de Simland » puis de réfléchir quant à l'emplacement de celle-ci une fois votre majorité atteinte.** 

**En effet, une fois votre majorité atteinte, vous pourrez faire une demande à la LCN (La Cartographie Nationale) sur le topic « Installation des Villes sur la Carte » (où vous renseignerez l'endroit précis sur la carte où vous souhaitez implanter votre ville) afin d'intégrer votre ville à Simland. Le topic de votre ville sera ensuite transféré dans le forum de l'État de destination.** 

### CREER UN TOPIC

**Pour créer un topic, il faut simplement cliquer sur le bouton «Nouveau» après avoir accédé au Forum ou Sous-forum approprié au sujet de votre topic. Il suffit ensuite d'entrer le nom du topic dans la case «Sujet», puis de taper votre texte. Pour répondre à un message sur un topic déjà existant, cliquez sur le bouton «Répondre», sur le topic. Vous pouvez citer le message d'un autre membre en cliquant sur «Citer» en haut à droite de son message.** 

### ENVOYER UN MESSAGE PRIVE (MP)

**Pour envoyer un message privé, il suffit de cliquer sur «Messages Privé» (en haut de la page du forum ou en dessous du profil d'un member) puis de cliquer sur «Nouveau». Il suffit ensuite d'entrer le pseudo du destinataire dans la case appropriée puis d'entrer le sujet, et enfin de taper le texte avant de l'envoyer en cliquant sur le bouton du même nom.** 

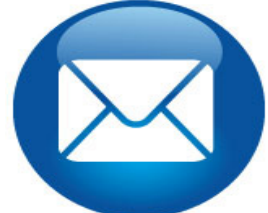

### POSTER UNE IMAGE SUR SIMLAND

**Pour poster sur Simland une image contenue sur votre ordinateur, il suffit d'uploader son image sur un site spécialisé comme l'un de ceux cités dans cette liste : HostingPics, Photobucket ou Flickr...**

**(inscription nécessaire dans plusieurs de ces sites). Il suffit ensuite de suivre les instructions. (la plupart du temps, il faudra cliquer sur «Browse», «Choose files» ou autre chose, puis sur «Upload»). Une fois la photo uploadée, copier le code forum (entouré par les balises [IMG]) et le coller dans votre message.**

## **BONNE INTEGRATION !** BEL AVENIR SUR SIMLAND

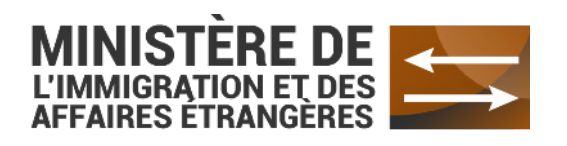

GUIDE DE L'IMMIGRANT - MAI 2014 MINISTERE DE L'IMMIGRATION ET DES AFFAIRES ETRANGERES